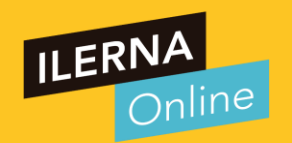

# Videotutoría 10 (UF3): Ficheros

## Módulo 03A: Programación

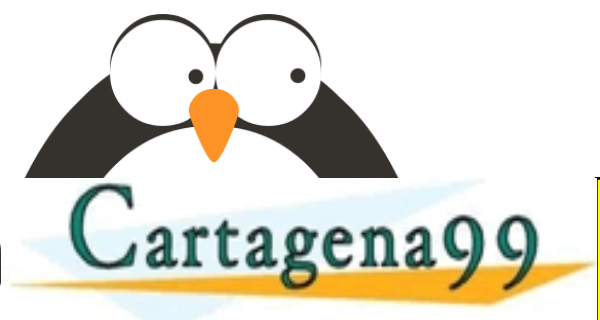

ARES, TUTORÍAS TÉCNICAS - - - ONLINE PRIVATE LESSONS FOR SCIENCE STUDENTS<br>CALL OR WHATSAPP:689 45 44 70

pgena99 com no se hace responsable de la información contenida en el presente documento en virtud al<br>mación contenida en el documento es ilícita o lesióna bienes o derechos de un tercero haganosio saber y será retirada.

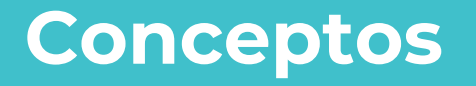

- Todo lo que llevamos visto hasta aquí ha sido mediante variables, estructuras de datos, y hemos manipulado la información de la que disponíamos.
- Esta información, una vez que finaliza la ejecución del software, desaparece de memoria, ya que ha estado almacenada en la memoria principal el tiempo que dura la ejecución del software.
- Podemos ver los **ficheros** como una parte de un **dispositivo no volátil** a la que se le asigna un nombre, y que puede contener una cantidad de datos que va a estar limitada, o por la cantidad de espacio del que disponga el dispositivo o por las características del sistema operativo.

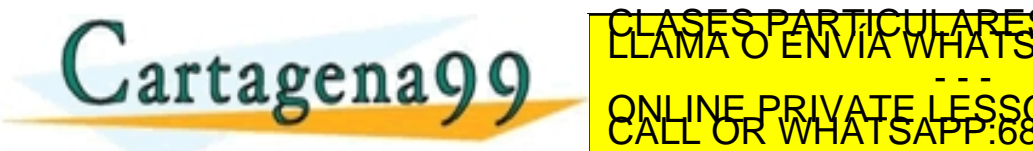

CONTRACTORIA COMPANY ENTERPRESENTATION AND THE CONTRACT ON THE CONTRACT OF THE CONTRACT OF THE CONTRACT OF THE CONTRACT OF THE CONTRACT OF THE CONTRACT OF THE CONTRACT OF THE CONTRACT OF THE CONTRACT OF THE CONTRACT OF THE - - - ONLINE PRIVATE LESSONS FOR SCIENCE STUDENTS<br>CALL OR WHATSAPP:689 45 44 70

com no se hace responsable de la información contenida en el presente documento en virtud al<br>Ley de Serviciós de la Sociedad de la Información y de Comercio Electronico ne 11 de julio de 2002.<br>ontenida en el documento es i

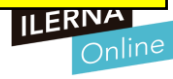

#### **Conceptos**

*Esto da más independencia sobre la información, ya que no necesitamos que el programa se*  esté ejecutando para que la información que contiene exista

#### *A la hora de trabajar con ficheros debemos tener en cuenta*:

- La información es un conjunto de 0 y 1.
- Al agrupar los bits se forman bytes opalabras.
- Al agrupar los campos se crean los registros deinformación.
- Un fichero es creado por un conjunto de ficheros de manera que todos tienenen común la misma estructura.

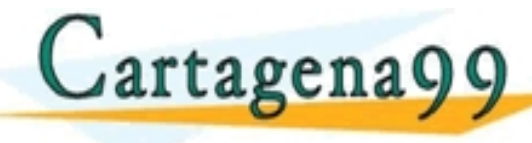

tagenagg *J<sub>ondine</sub> por attack top science students* <mark>CLASES PARTICULARES, TUTORÍAS TÉCNICAS ONLINE</mark><br>LLAMA O ENVÍA WHATSAPP: 689 45 44 70 ONLINE PRIVATE LESSONS FOR SCIENCE STUDENTS<br>CALL OR WHATSAPP:689 45 44 70

com no se hace responsable de la información contenida en el presente documento en virtud al<br>Ley de Serviciós de la Sociedad de la información y de Comercio Electrónico, de 11 de julio de 2002<br>ontenida en el documento es i

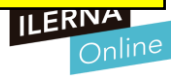

#### **Ruta de ficheros**

*Dependiendo de cómo empecemos la ruta de directorio para nombrar el archivo, podemos tener dos tipos de rutas bien diferenciadas:*

- *Ruta absoluta o completa: se le indica el camino de directorio desde el comienzo. Si es en el sistema operativo Linux o, empezará por la raíz (/), en caso contrario si el sistema operativo es Windows debe de empezar por el nombre de la unidad en cuestión.* c:\Ilerna\porjects\nombre.cs (en windows)<br> **Ruta absoluta o completo**<br>
el sistema operativo Linu<br>
operativo es Windows de<br> **Ruta relativa**: se le indica<br> **Ruta relativa**: se le indica<br> **Sediste com segundo de serverations**
- *Ruta relativa: se le indica el camino de directorio desde la posición actual.*

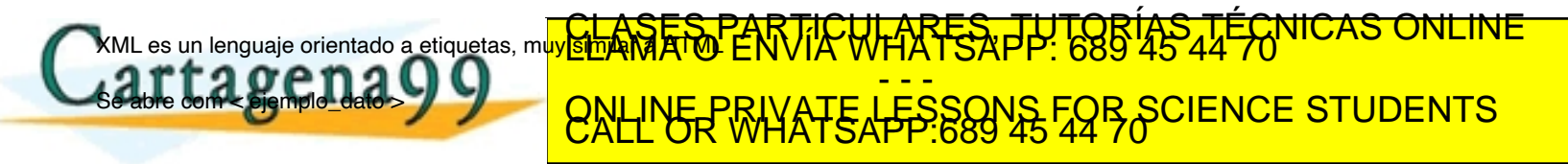

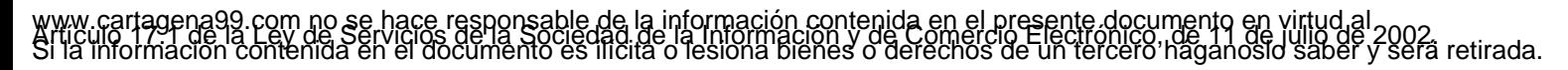

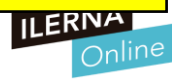

### **Tipo de ficheros: secuencial**

- *Secuencial:* en los ficheros secuenciales los registros se van almacenando en posiciones consecutivas de manera que cada vez que queramos acceder a ellos tendremos que empezar desde el primero e ir recorriéndolos de uno en uno.
- *Solo se puede realizar una operación de lectura o escritura a la vez. Por ejemplo, si estamos leyendo el fichero, no podemos realizar ninguna operación de escritura sobre él hasta que termine de ser leído y viceversa.*

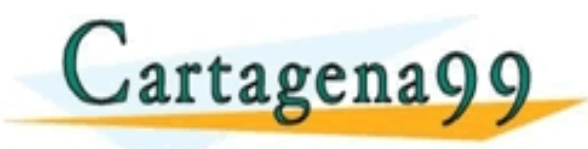

TICULARES, TUTORÍ - - - ONLINE PRIVATE LESSONS FOR SCIENCE STUDENTS<br>CALL OR WHATSAPP:689 45 44 70

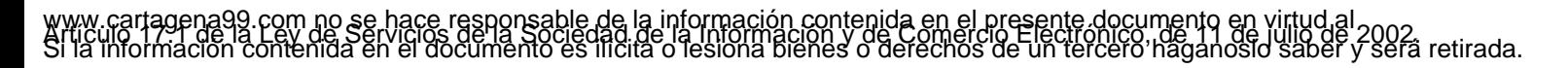

#### **Tipo de ficheros: Aleatorio**

• *Aleatorio o directo: en los ficheros aleatorios o directos podemos acceder a un registro concreto del mismo indicando una posición perteneciente a un conjunto de posiciones posibles.*

• *Debido a que los registros están organizados, estos pueden ser leídos o escritos en cualquier orden, ya que se accede a cada uno a través de su posición. Cuando queremos realizar una operación, basta con colocar el puntero que maneja el fichero justo antes de éste*

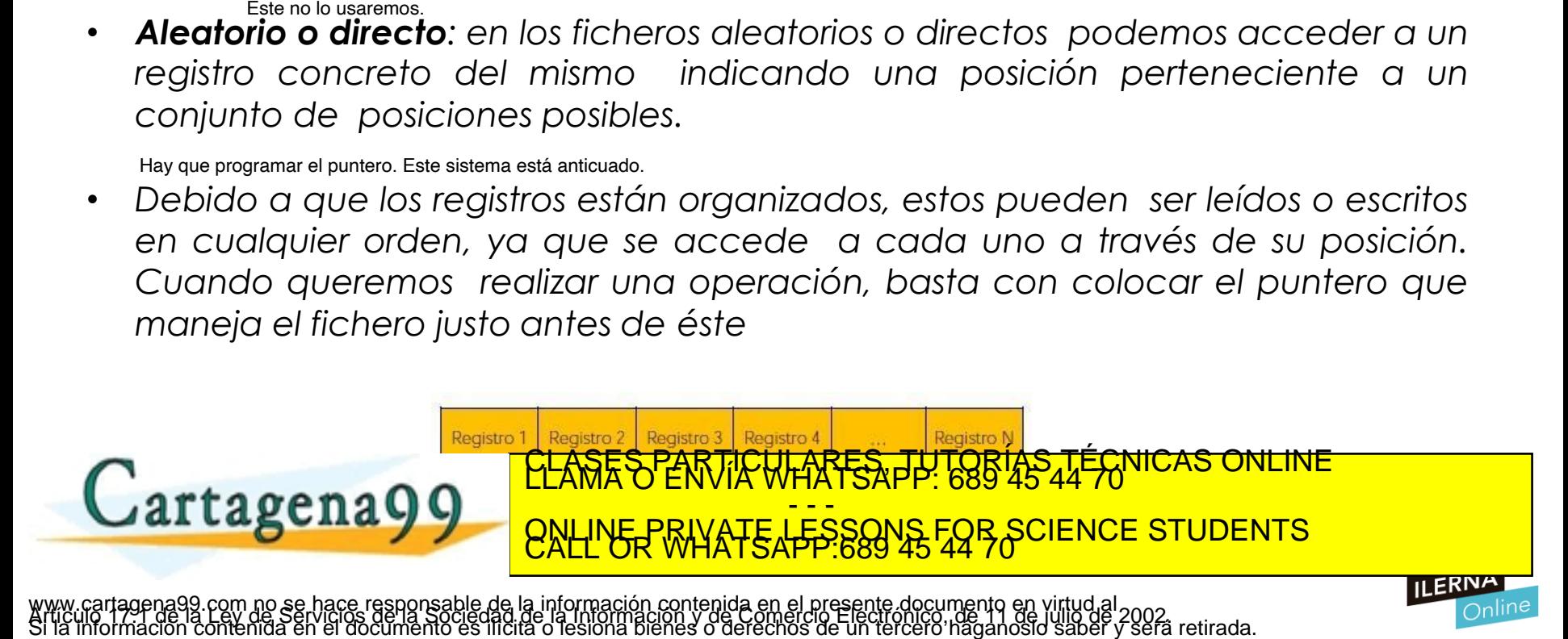

## **Tipo de ficheros: secuencial indexado**

- *Secuencial indexado*: los ficheros indexados poseen un campo clave para ser identificados.
- Permiten el acceso secuencial y aleatorios a un fichero de la siguiente forma:
- 1) Primero busca el índice en una tabla.
- 2)Una vez que lo encuentra, el acceso al fichero es directo, ya que solo tenemos que acceder a la posición indicada por el índice.

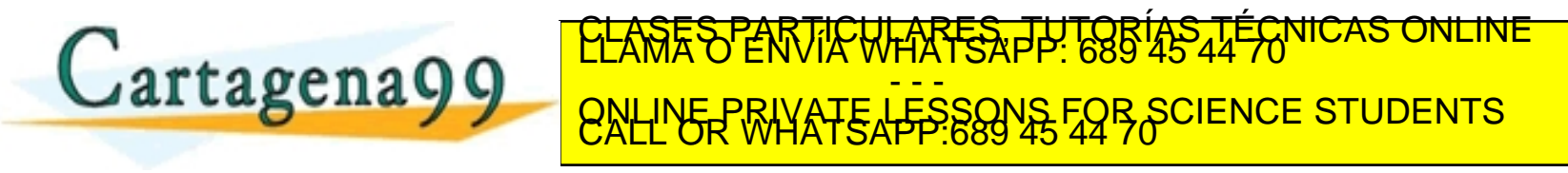

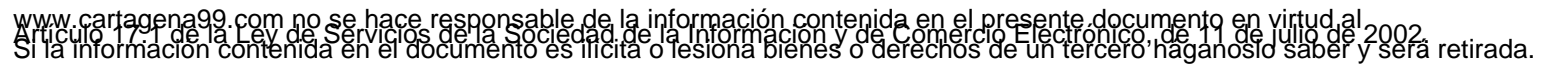

## **Tipo de ficheros: secuencial indexado**

- Se utiliza este tipo de organización de archivo cuando existe la necesidad tanto de crear un acceso a los registros secuencialmente, por algún valor de llave, como de acceder a ellos individualmente.
- Un archivo secuencial indexado proporciona la combinación de tipos de acceso que manejan un archivo secuencial y un archivo relativo o de acceso directo.

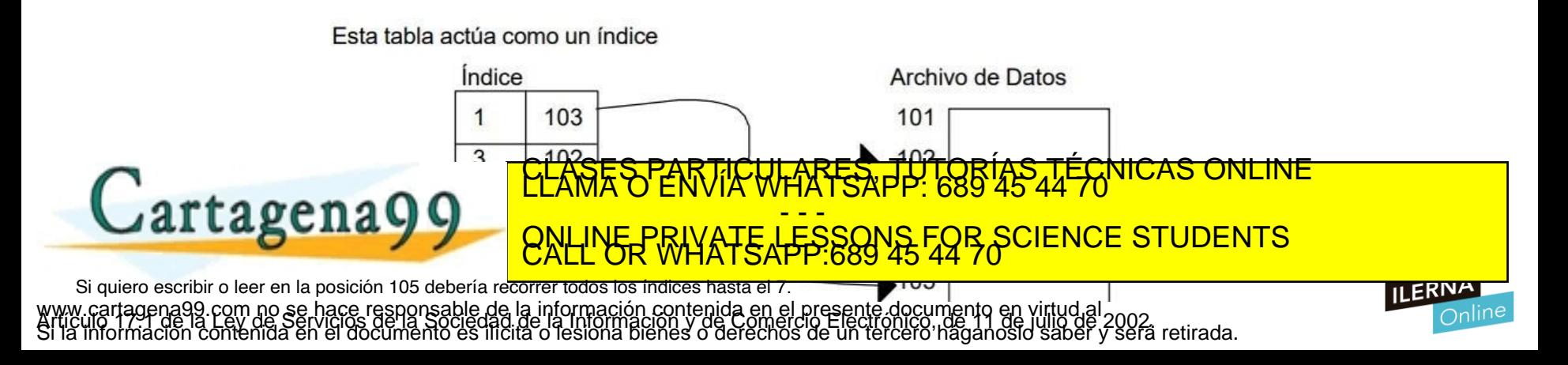

#### **Estructura de ficheros**

- *Archivo binario: Es un archivo informático que contiene información de cualquier tipo codificada en binario para el propósito de almacenamiento y procesamiento en ordenadores.*
- *Los archivos binarios que contienen bytes suelen ser interpretados como alguna cosa que no sean caracteres de texto. Un ejemplo típico son los programas de ordenador compilados; de hecho, las aplicaciones o programas compilados son conocidos como binarios*
- *Archivos de texto*

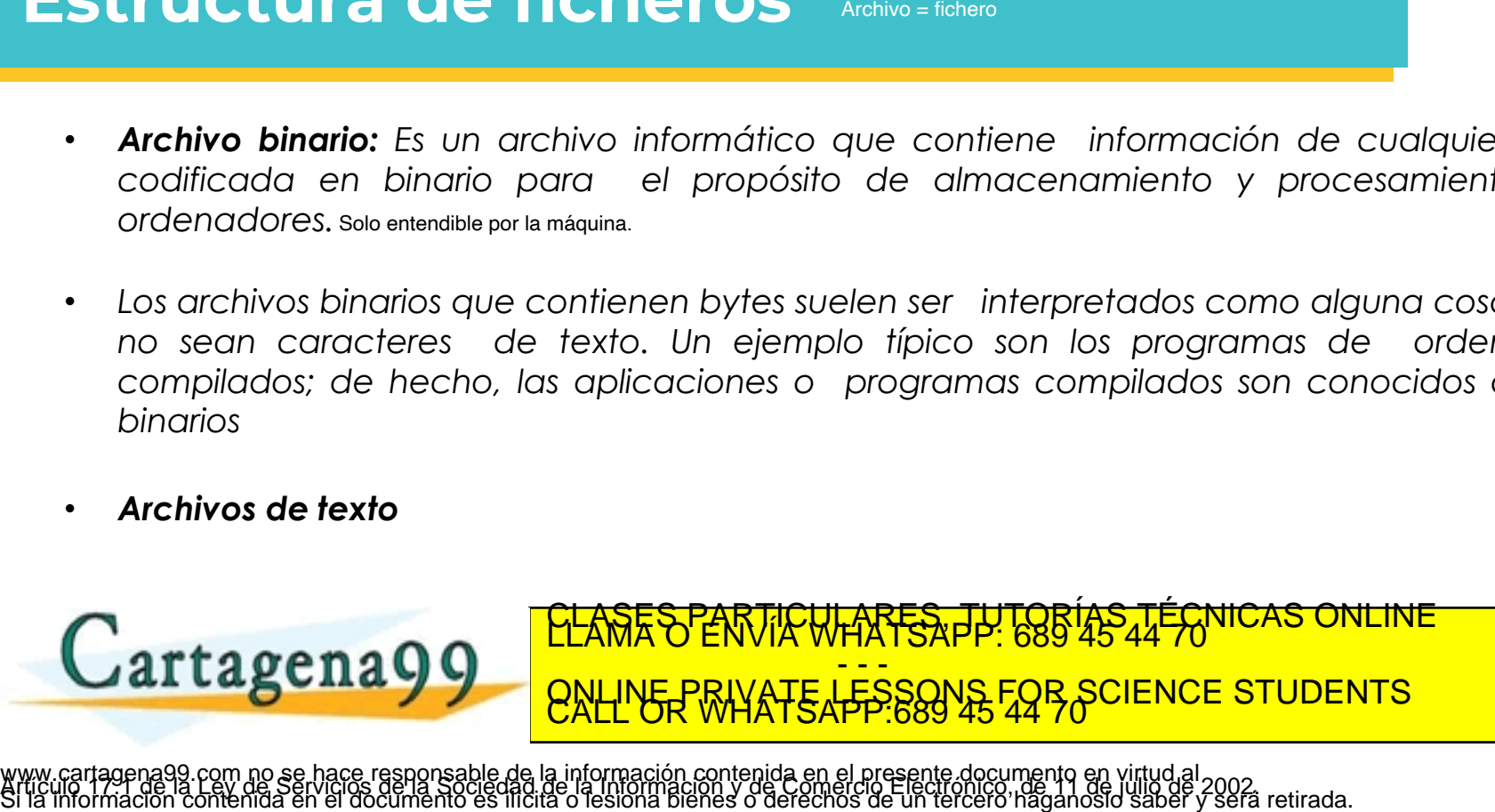

#### **Operaciones sobre ficheros**

- Lo primero que debemos hacer siempre es abrir el fichero para la operación que vayamos a realizar sobre él. Cuando abrimos el fichero estamos relacionando un objeto de nuestro programa con un archivo.
- Los diferentes modos en los que se puede abrir un fichero son los siquientes:
	- *Lectura*: solamente va a realizar operaciones de lectura en el fichero.
- *Escritura*: realiza operaciones de escritura en el fichero. Si ya existía, lo  $artagena$ **tagena99** QNLINE PRIVATE LESSONS FOR SCIENCE STUDENTS existía añadién a lo anterior a lo anterior de la comunidad de la comunidad de la comunidad de la comunidad de CLASES PARTICULARES, TUTORÍAS TÉCNICAS ONLINE<br>LLAMA O ENVÍA WHATSAPP: 689 45 44 70 ONLINE PRIVATE LESSONS FOR SCIENCE STUDENTS<br>CALL OR WHATSAPP:689 45 44 70 SIGUIENTES: Primero debenos comprobar si ya existe un fichero, y si ya esta escrito o si bien está vacío.<br>
• Lectura : solamente va a realizar operaciones de lectura en el fichero.<br>
• Escritura: realiza aperaciones de ascr

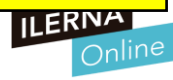

#### **Lectura Secuencial**

Mientras no lleguemos al final del fichero debemos ir leyendo registro a registro. Una vez leído todos esos registros hacemos todas esas acciones que queramos.

//Declaración de la variable del fichero fichero f1;

//Abrimos el fichero para leerlo f1.abrir(lectura);

Mientras no final de fichero hacer f1. leer(registro); operaciones con registro leído; finMientras

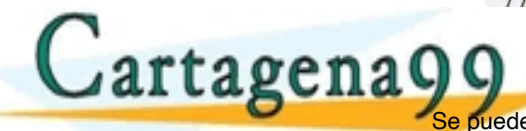

<mark>CLASES PARTICULARES, TUTORÍAS TÉCNICAS ONLINE</mark><br>LLAMA O ENVÍA WHATSAPP: 689 45 44 70 - - - Se puede ha<mark>cer por LINE PRIVATE LESSONS FOR SCIENCE STUDENTS</mark><br>Se puede ha<mark>cer por consola de ver la regista de guardarlo como tal.</mark>

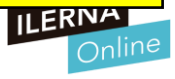

na99.com no se hace responsable de la información contenida en el presente documento en virtud al<br>de la Ley de Serviciós de la Sociedad de la Información y de Comercio Electronico, de 11 de julio de 2002.<br>ción contenida en

#### **Escritura Secuencial**

//Declaración de la variable del fichero fichero f1;

//Abrimos el fichero para leerlo f1.abrir(escritura);

Mientras tengo información el fichro hacer Configurar registros a partir de unos datos

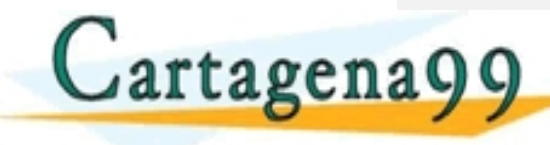

LARES, TUTORIAS TECNICAS - - - ONLINE PRIVATE LESSONS FOR SCIENCE STUDENTS<br>CALL OR WHATSAPP:689 45 44 70 f1. escribir(registro); Escribir nuestros datos dentro del fichero.<br>
finMientras<br>
Cartagena9 com ne se hace responsable de la información contenide en el ersemble de se de EQB 48-44-60 MCAS ON<br>
RALLIVER RAYATE AFP:880145 F

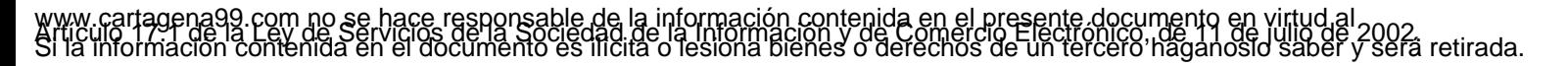

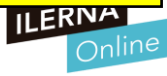

#### **Lectura Aleatoria**

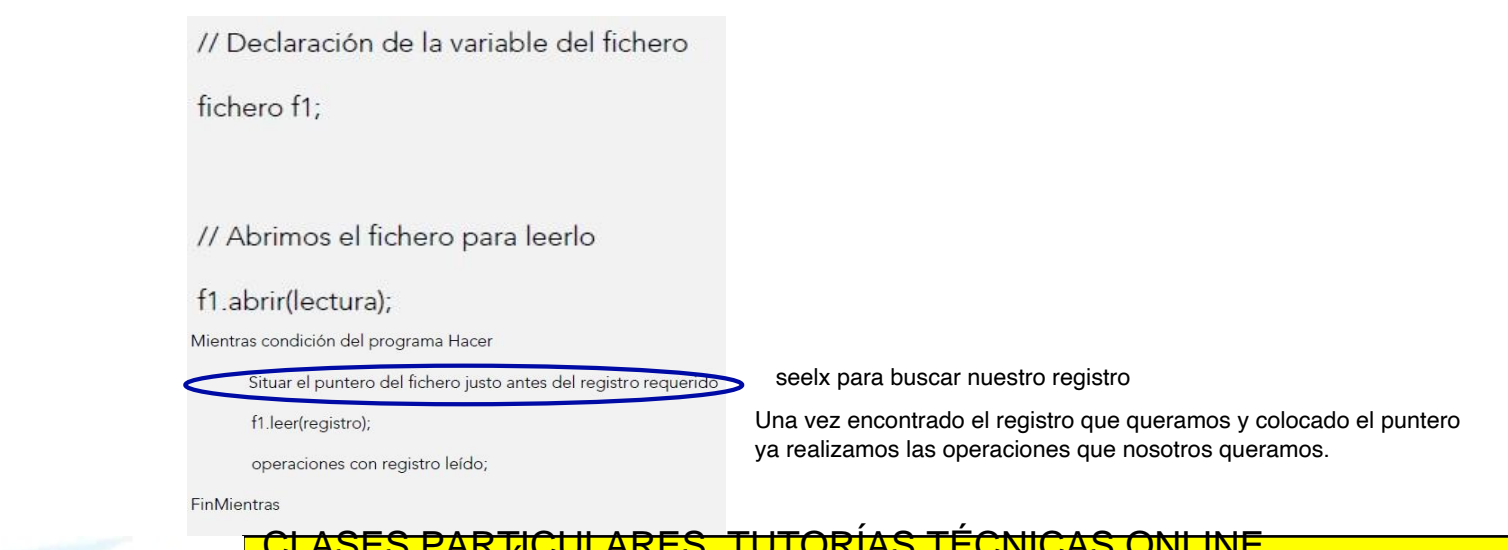

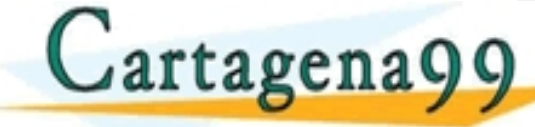

#### CLASES PARTICULARES, TUTORÍAS TÉCNICAS ONLINE LLAMA O ENVÍA WHATSAPP: 689 45 44 70 - - - ONLINE PRIVATE LESSONS FOR SCIENCE STUDENTS<br>CALL OR WHATSAPP:689 45 44 70 www.cartagena99.com no se hace responsable de la información contenida en el presente documento en virtud al Artículo 17.1 de la Ley de Servicios de la Sociedad de la Información y de Comercio Electrónico, de 11 de julio de 2002. Si la información contenida en el documento es ilícita o lesiona bienes o derechos de un tercero háganoslo saber y será retirada. seelx para buscar nuestro registro

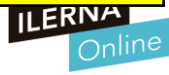

#### **Escritura Aleatoria**

// Declaración de la variable del fichero

fichero f1;

// Abrimos el fichero para leerlo

f1.abrir(escritura);

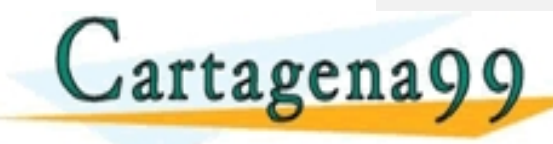

<mark>CLASES PARTICULARES, TUTORÍAS TÉCNICAS ONLINE</mark><br>LLAMA O ENVÍA WHATSAPP: 689 45 44 70 - - - ONLINE PRIVATE LESSONS FOR SCIENCE STUDENTS<br>CALL OR WHATSAPP:689 45 44 70 Podemos hacer un array solo que en lugar de ejecutario por consola almacenamos sus datos.<br>
Mientras se deseen escribir datos Hacer<br>
Tosicionar el puntero del fichero en la posición deseada<br>
1.escribir(registro),<br>
Cartagena

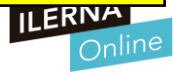

## **Flujo de ficheros**

- *Los flujos (también llamado Stream) de datos son las estructuras o pasarelas que tenemos para acceder a los datos de un fichero, de una forma consistente y fiable, desde un código fuente en un cualquier lenguaje de programación.* Continues para political de datos since constante is constante is a paradical de production of the constraints of the production of the paradical para acceder a los datos de un fichero, de una forma consistente y fiable, d
	- En el flujo de Entrada de datos (**Lectura**) solo podemos realizar la operación de lectura de un fichero, es decir, existe una comunicación unilateral desde el fichero al programa.
	- En el flujo de Salida (**Escritura**) también es en sentido unidireccional, ya que solo podemos realizar la operación de escritura en el fichero.
	- El tipo de stream lo vamos a **definir al principio** de trabajar con ficheros y no se podrá cambiar una vez abierto.

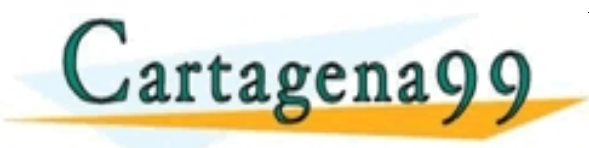

TCULARES, TUTOR - - - ONLINE PRIVATE LESSONS FOR SCIENCE STUDENTS<br>CALL OR WHATSAPP:689 45 44 70

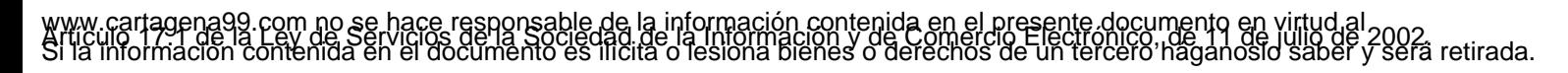

## **Clase FileStream**

- *Proporciona un Stream para un archivo, lo que permite operaciones de lectura y escritura sincrónica y asincrónica.*
- Detallamos el constructor FileStream para indicar los siguientes parámetros:
- - El nombre del archivo que vamos a abrir.
- - El modo en el vamos a abrir el fichero (FileMode).
- - El modo en el que accedemos al fichero (FileAccess):
	- **Read**: acceso para leer el archivo.
	- **Write**: acceso de escritura al archivo.

**READWRITE : accessor CLASES PARTICULARES, TUTORÍAS TÉCNICAS**<br>Cartagena 9 9 - - - ONLINE PRIVATE LESSONS FOR SCIENCE STUDENTS<br>CALL OR WHATSAPP:689 45 44 70

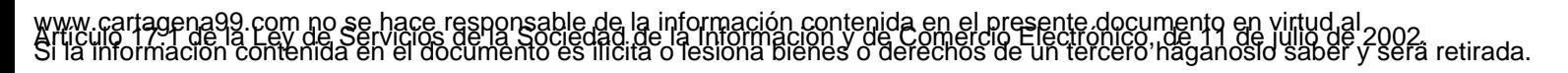

## **Directiva using**

Otra forma de hacer lo mismo que en el ejemplo de la página siguiente sin necesidad de fs.close ni fichero.close

- Es simplemente una forma de indicar que un objeto se va a utilizar únicamente en un bloque de código y que una vez finalizado éste debe ser "destruido".
- Esto se puede aplicar al trabajo con el flujo de los ficheros

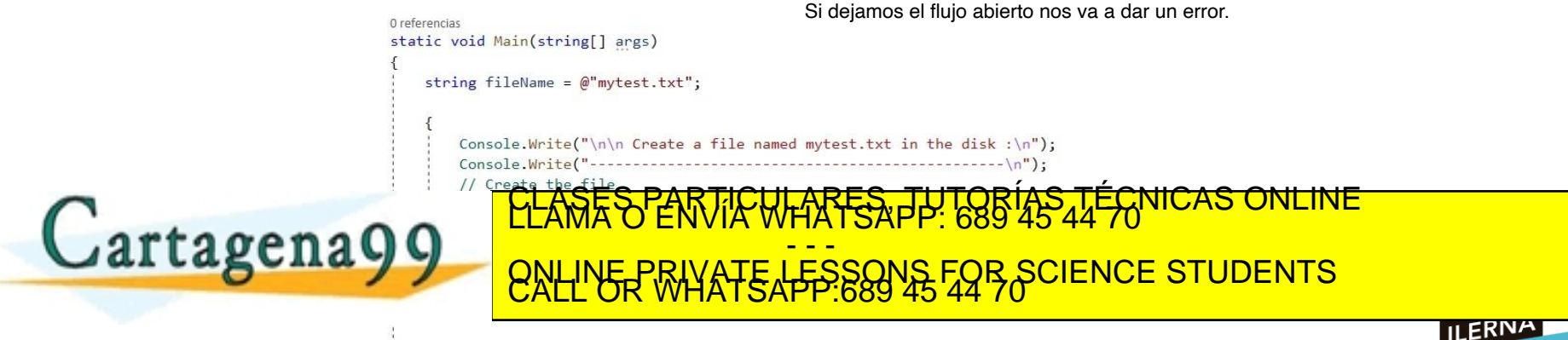

ena99.com no se hace responsable de la información contenida en el presente documento en virtud al<br>1 de la Ley de Serviciós de la Sociedad de la Información y de Comercio Electronico,<br>ación contenida en el documento es ilí

## **Ejemplo**

**FileStream fichero = new FileStream("ejemplo.txt",FileMode.Open,**  es el nombre que le asignamos y que significa que va a ser de tipo texto. Es una ruta relativa, podemos poner c:\ilerna\projects FileStream se debe utilizar siempre que trabajemos con ficheros secuenciales.<br>
Tipo de pasarela de tipo fichero<br>
FileStream fichero = new FileStream("ejemplo.txt", FileMode.Oper<br>
FileAccess.Read); abrimos en modo lectura.<br>

FileAccess.Read); abrimos en modo lectura.

#### **StreamReader fs = new StreamReader(fichero);**<br>Tipo de pasarela que nosotros queremos, en este caso de lectura. Creamos la variable fs de tipo streamreader.

#### **string line;**

```
while((line = fs.ReadLine()) != null) {
```
**System.Console.WriteLine(line);**

#### **}**

#### **fs.close();**

**fichero.Close();**

- En este ejemplo se lee el contenido de un archivo de texto líneaa línea en una cadena mediante el método ReadLine de la clase StreamReader.
- Cada línea de texto se almacena en la cadena line y se muestra en la

TULARES, TUTORÍAS TÉCNICAS ONLINE - - - ONLINE PRIVATE LESSONS FOR SCIENCE STUDENTS<br>CALL OR WHATSAPP:689 45 44 70 FileStream fichero = new FileStream ("ejemplo.txt",FileMode.Open,<br>
FileAccess.Read); at impose an mode letura.<br>
StreamReader fs = new StreamReader(fichero);<br>
The de passaria que necesso queenos, on sete caso de letura. Cro

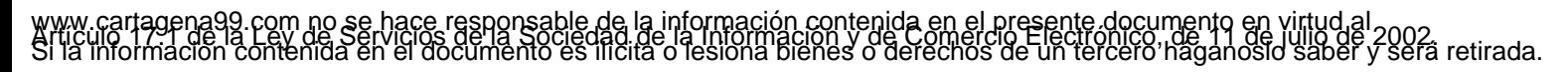

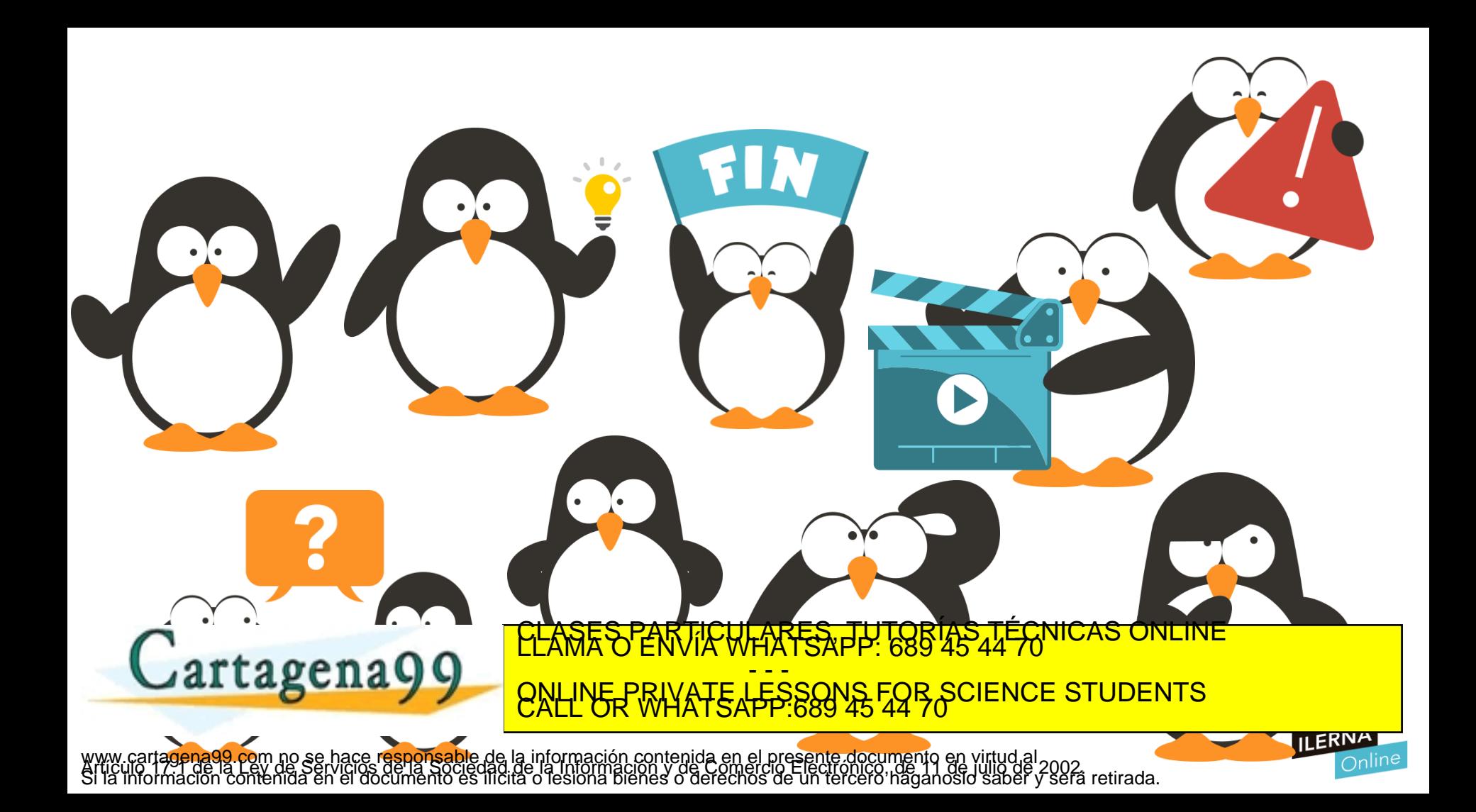